## Inbox Zero: Roadmap To A Calmer Mind

Luigi Benetton Technology and Business Writer www.LuigiBenetton.com

Luigi Benetton Communications clarity out of complexity

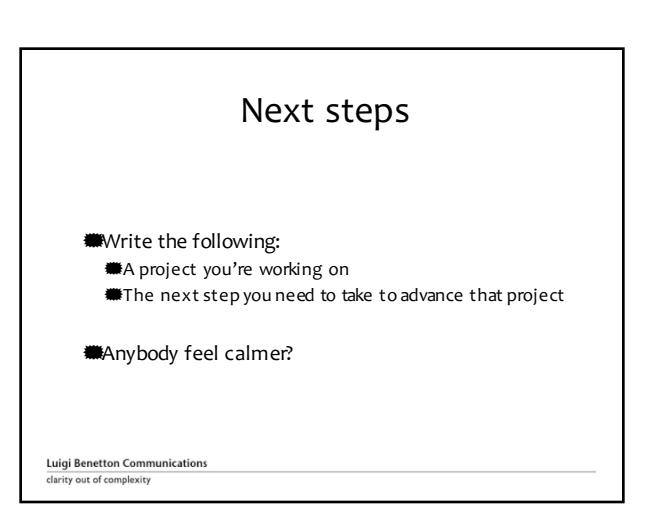

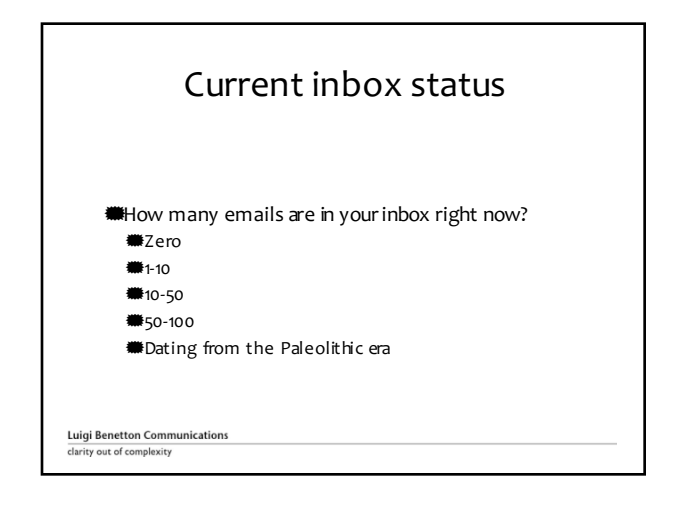

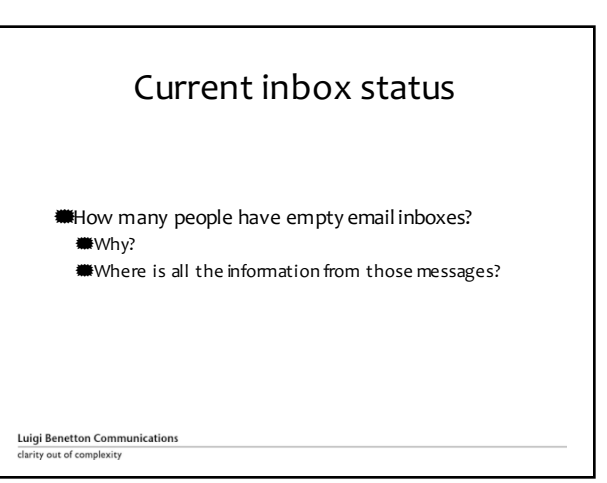

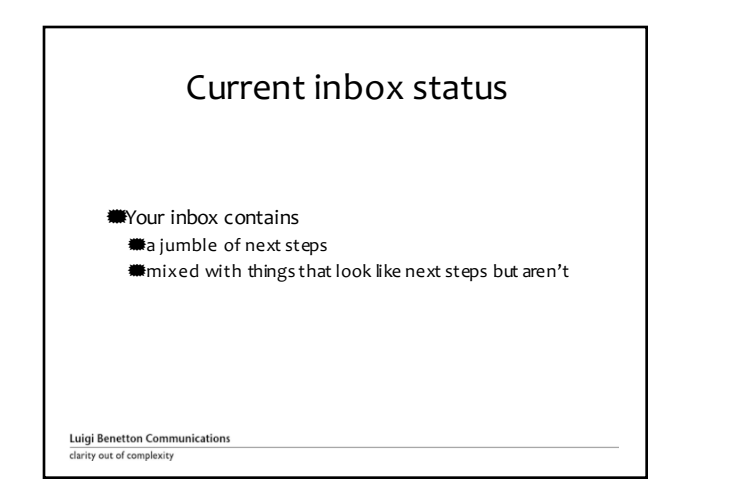

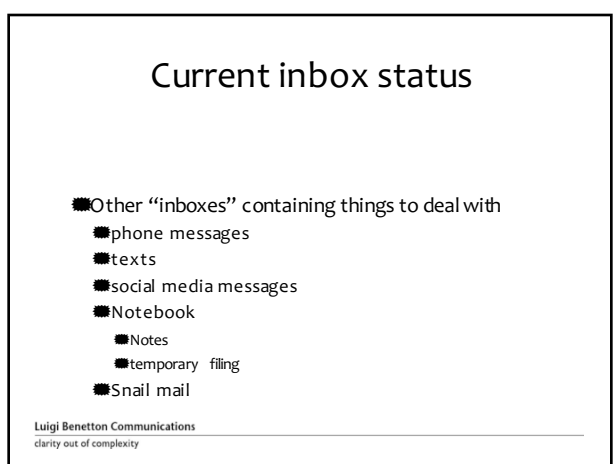

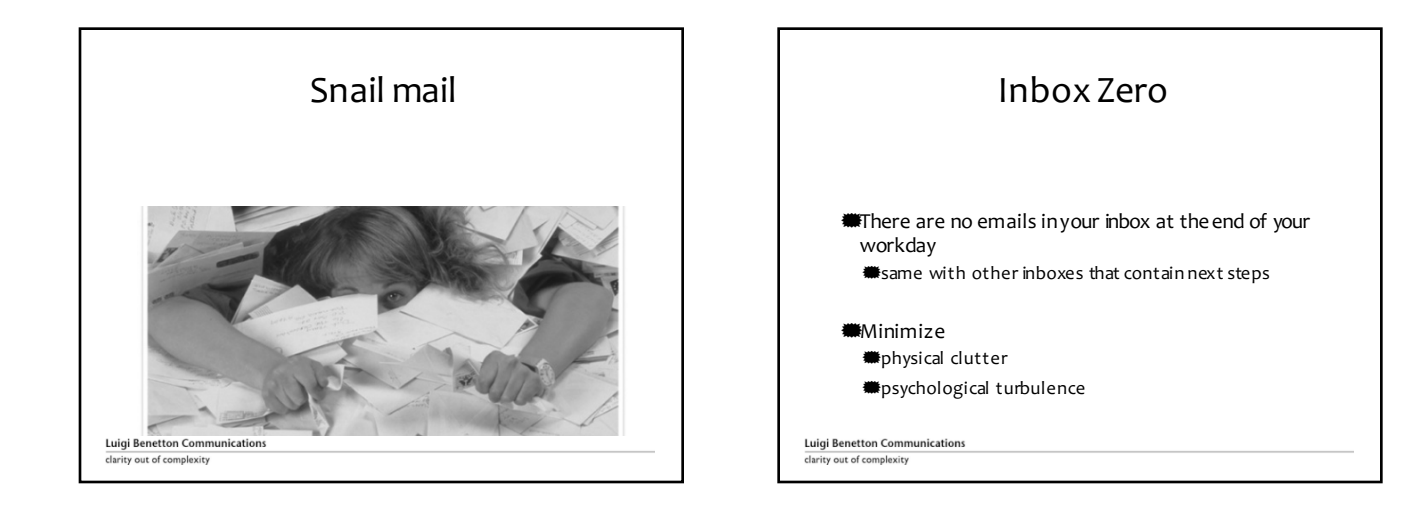

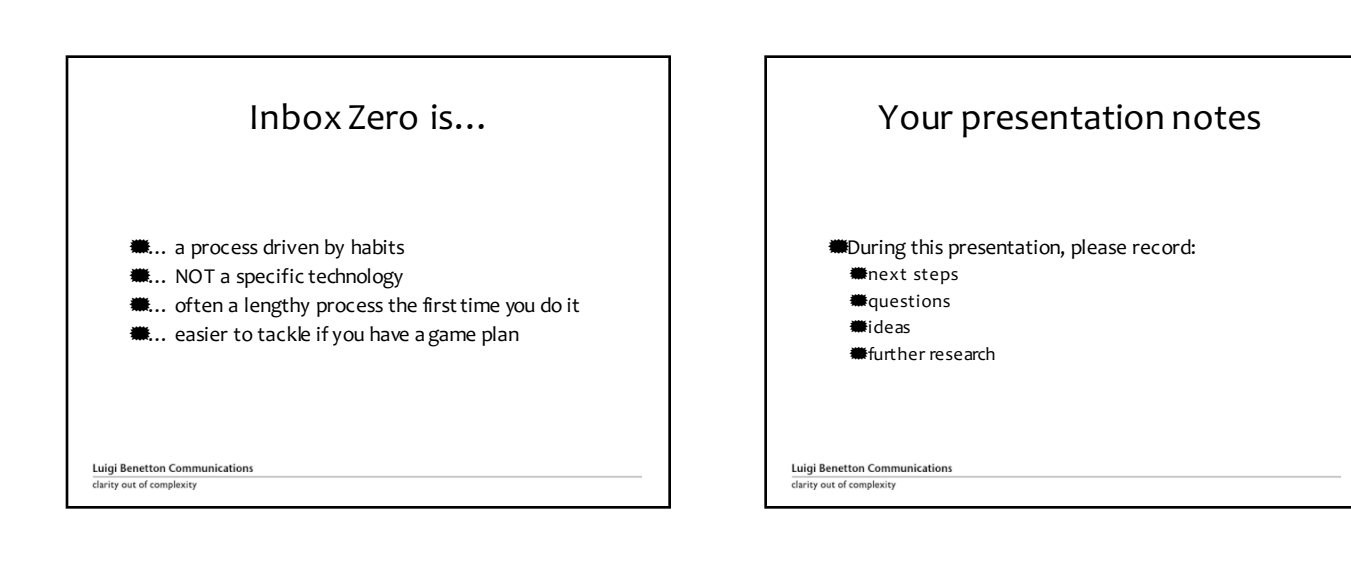

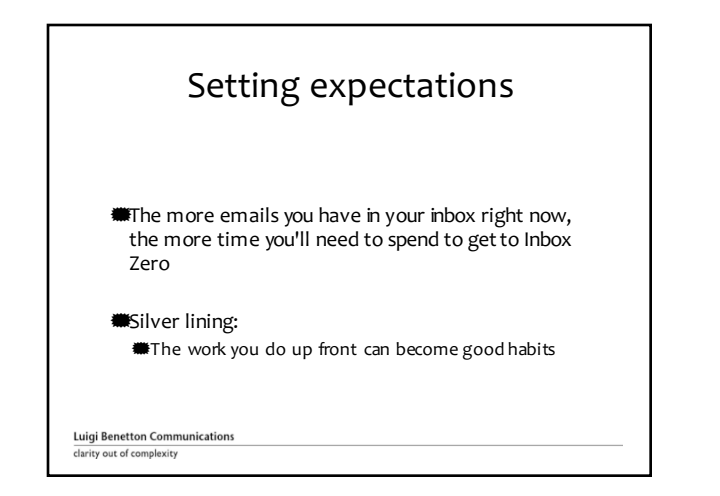

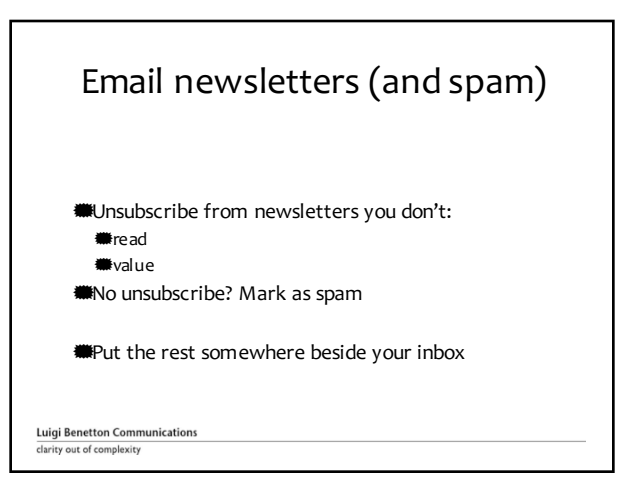

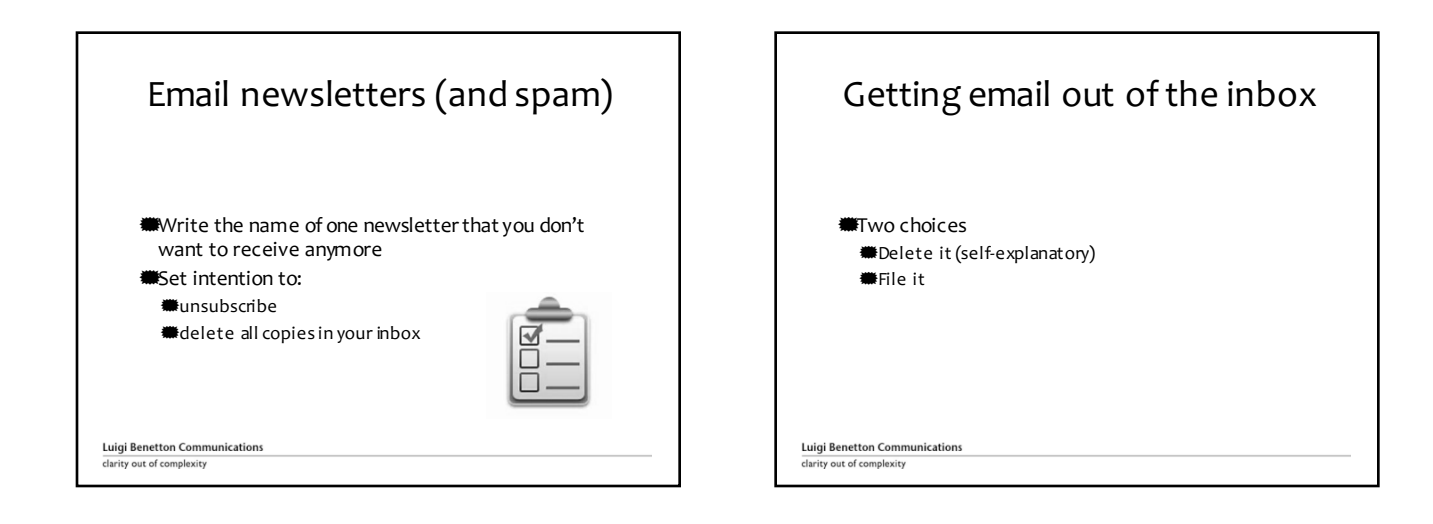

Filing email

M

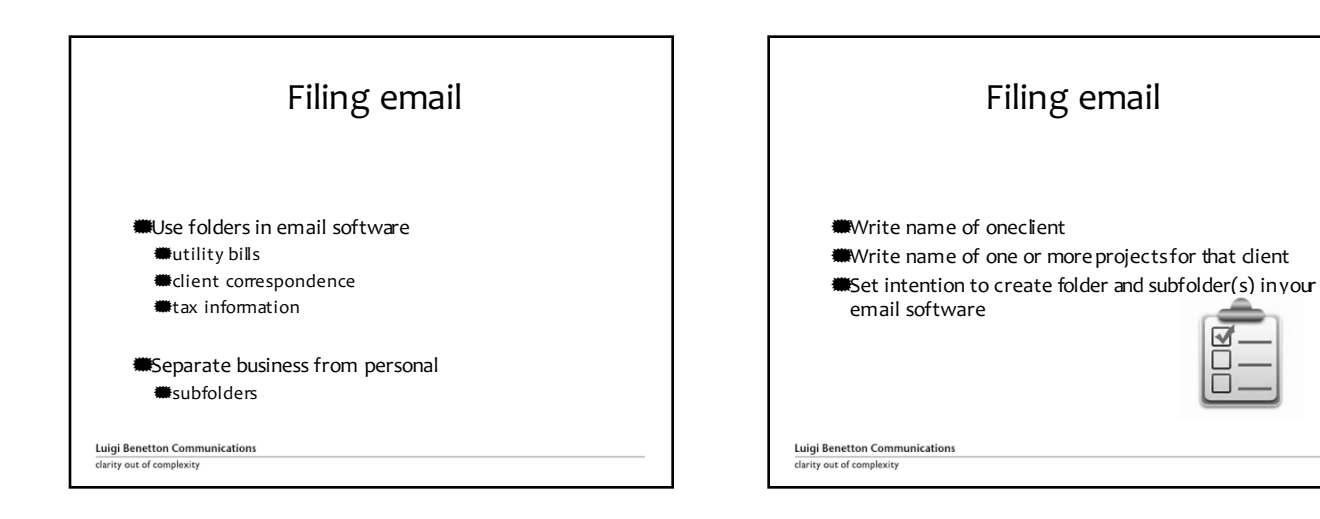

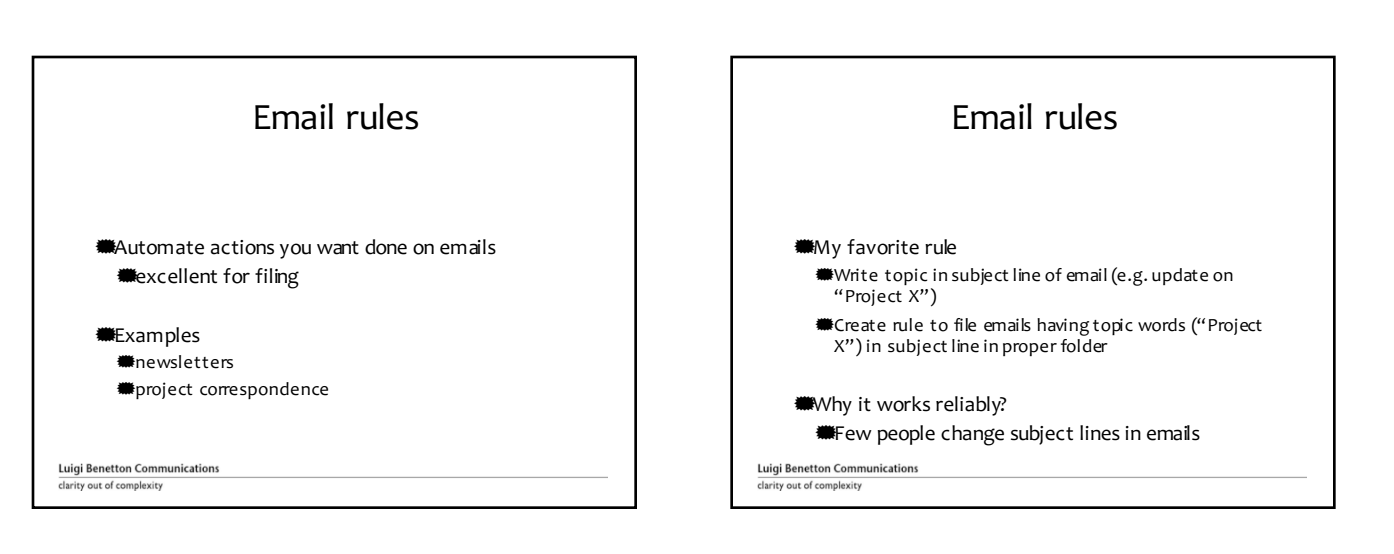

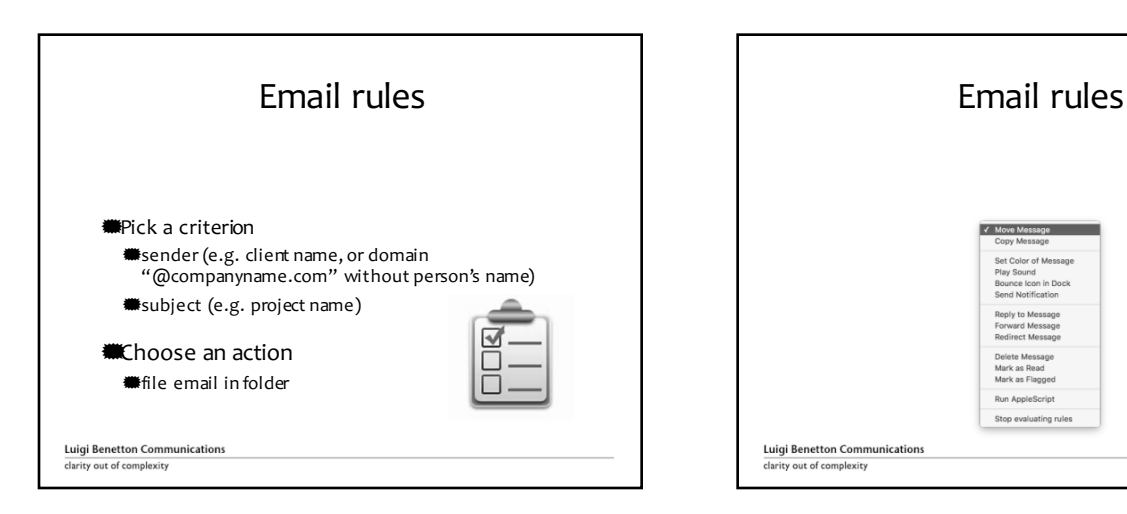

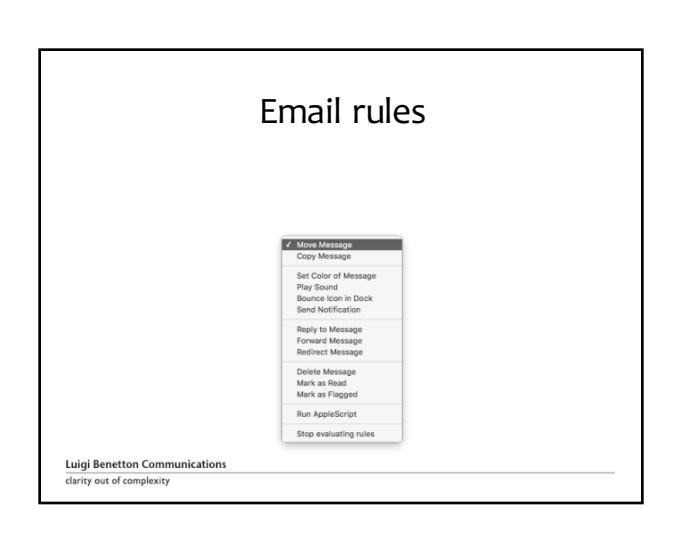

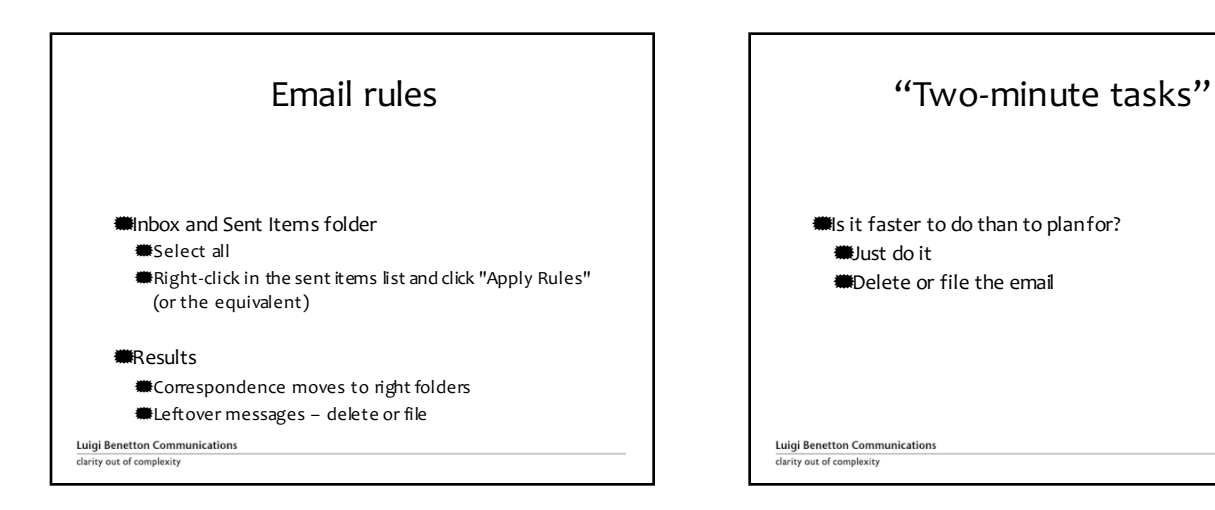

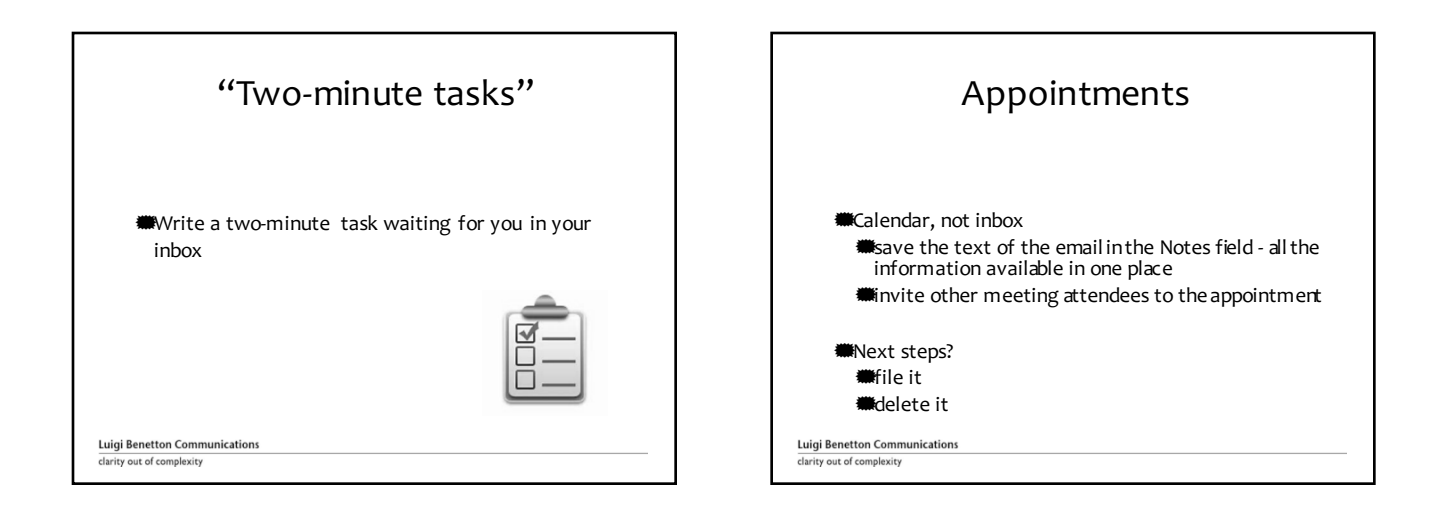

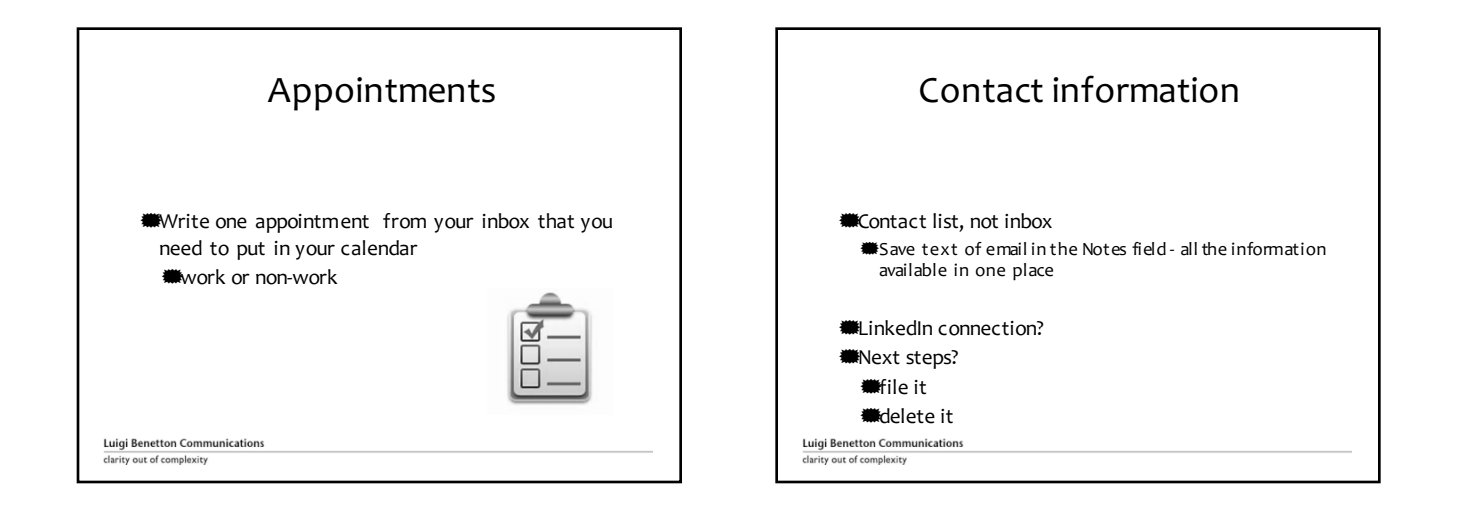

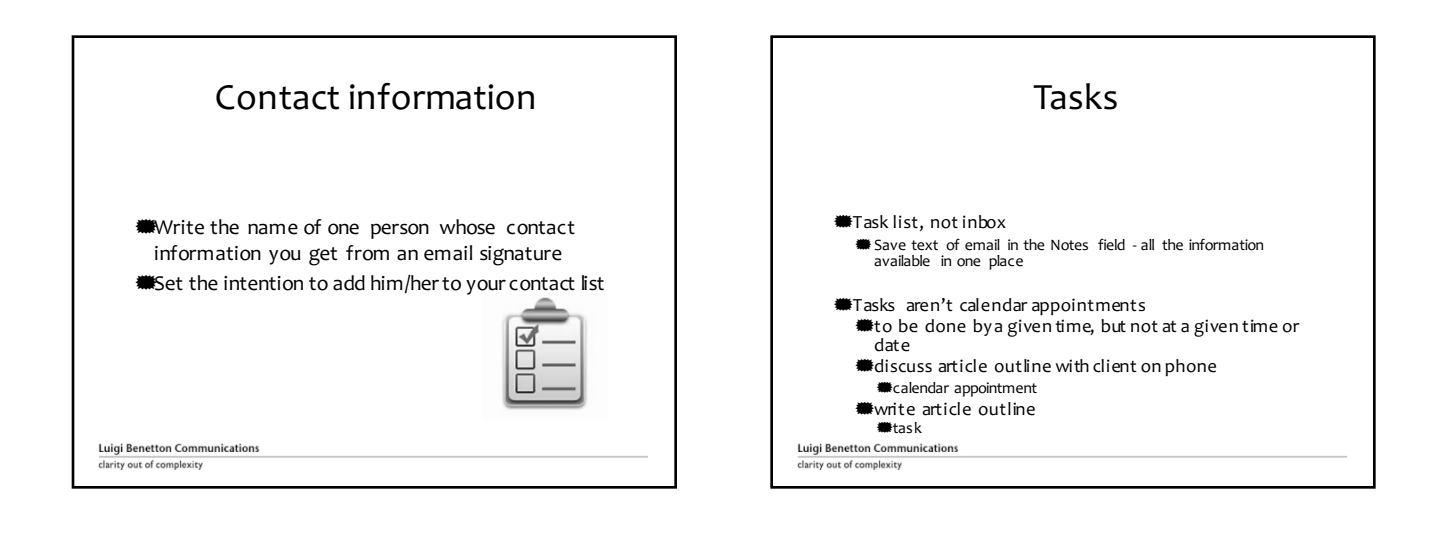

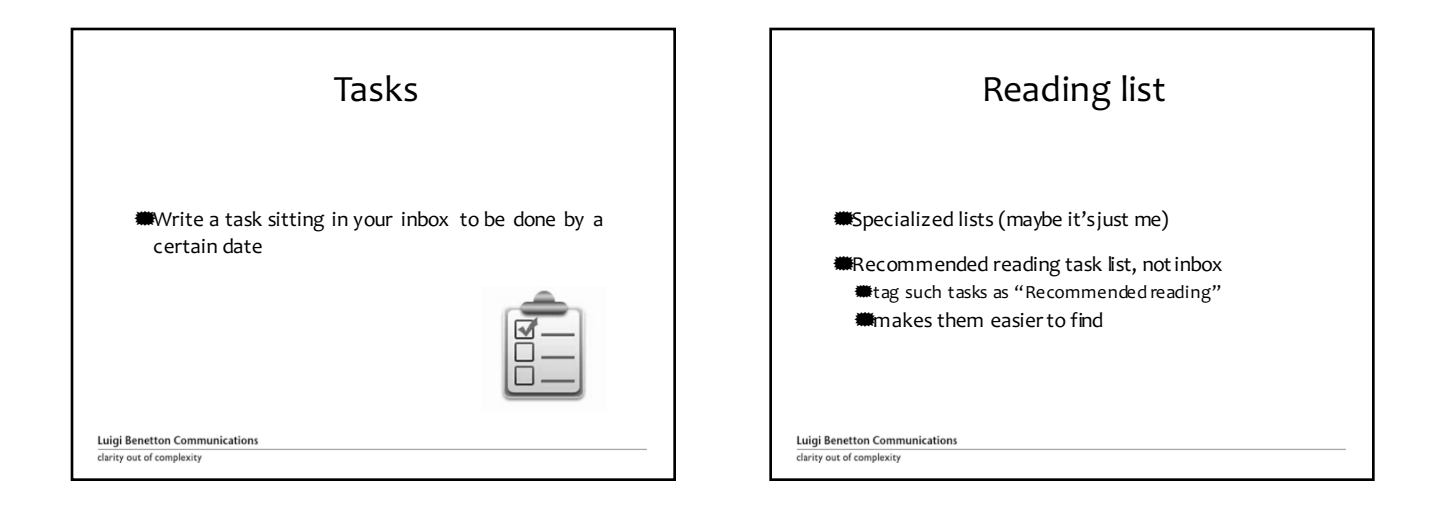

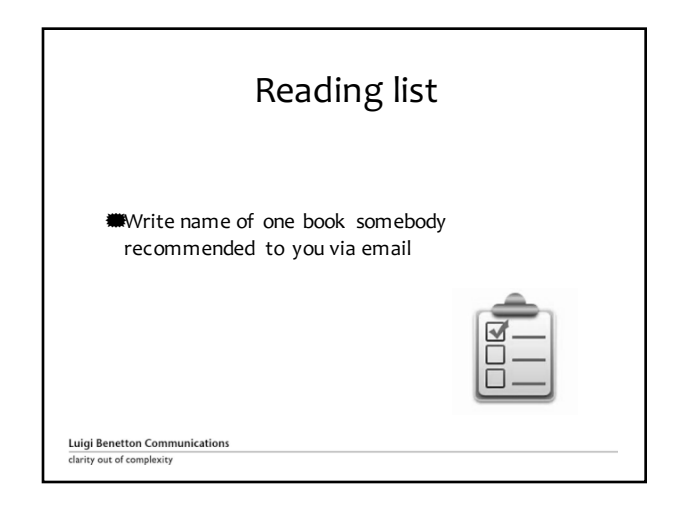

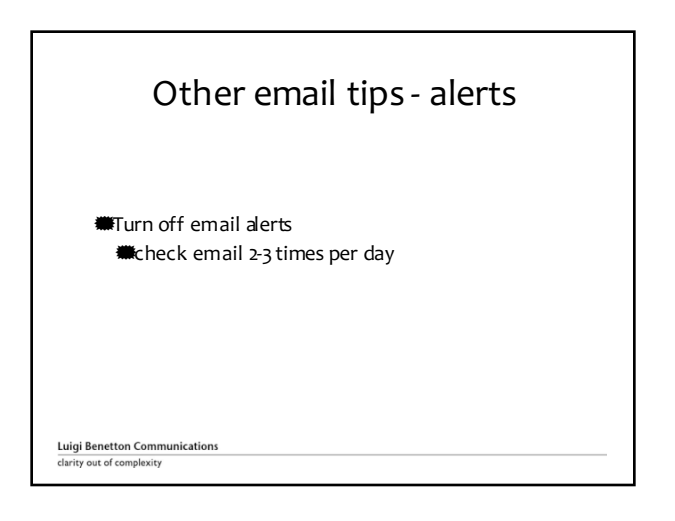

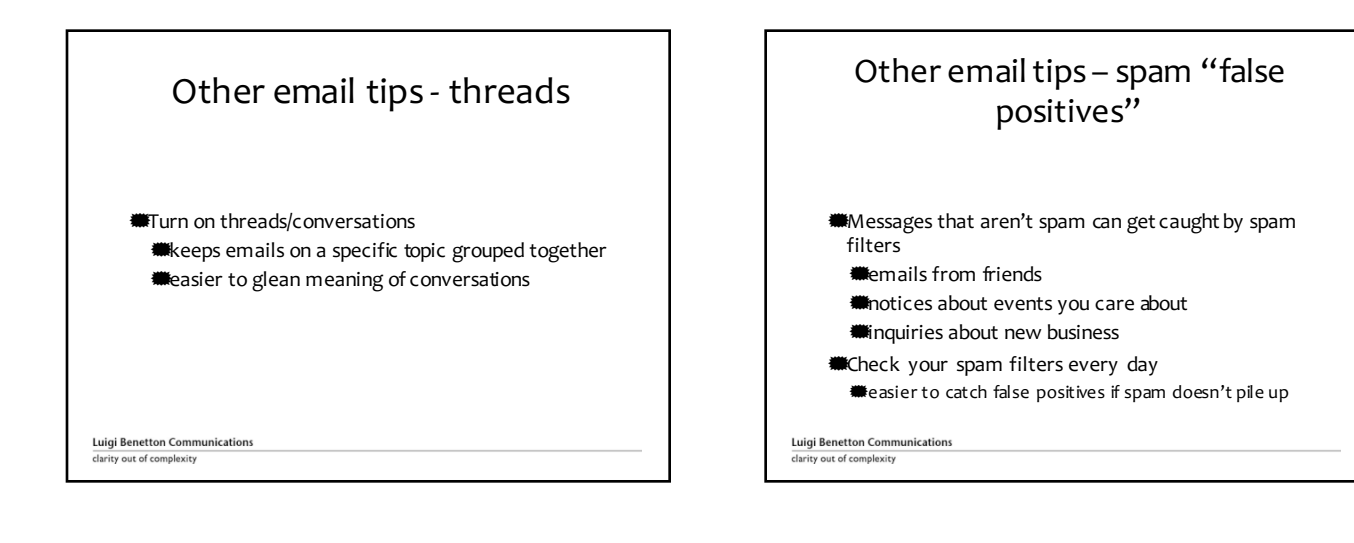

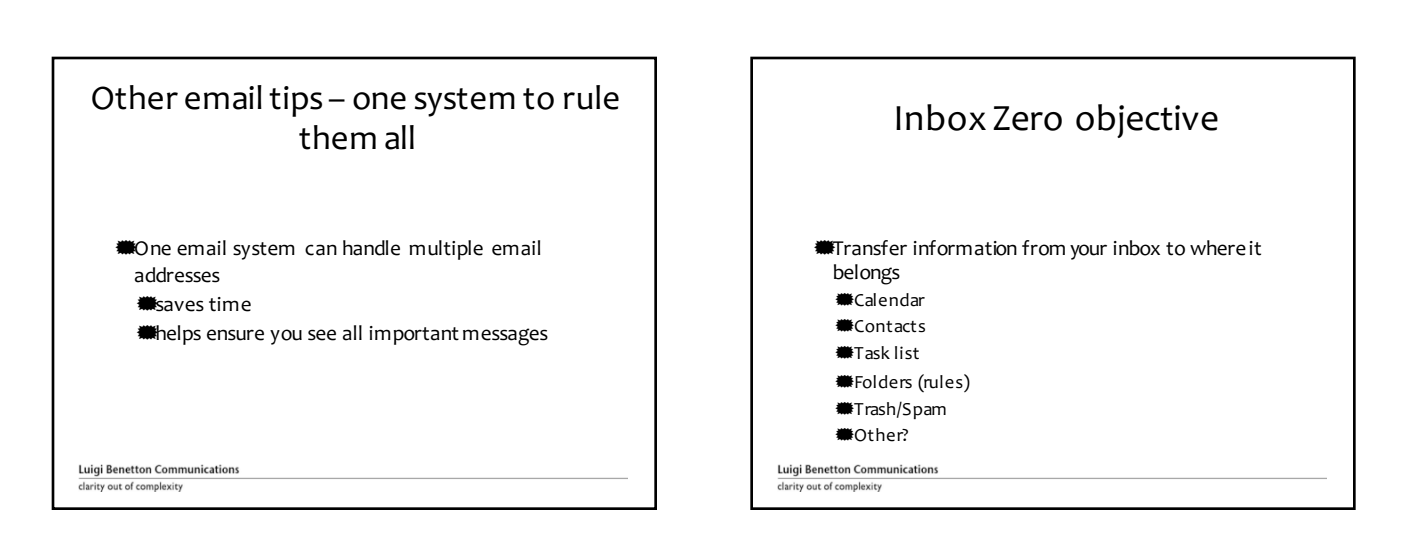

## \*Getting Things Done: The Art of Stress-Free My favorite productivity book

- **Productivity**
- \*David Allen
- \*"clearing the runway"
- \*source of many ideas in this presentation

**Luigi Benetton Communications**<br>clarity out of complexity

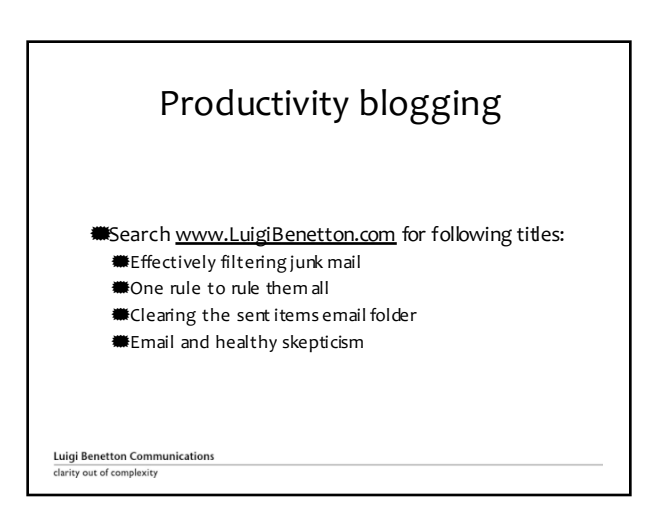

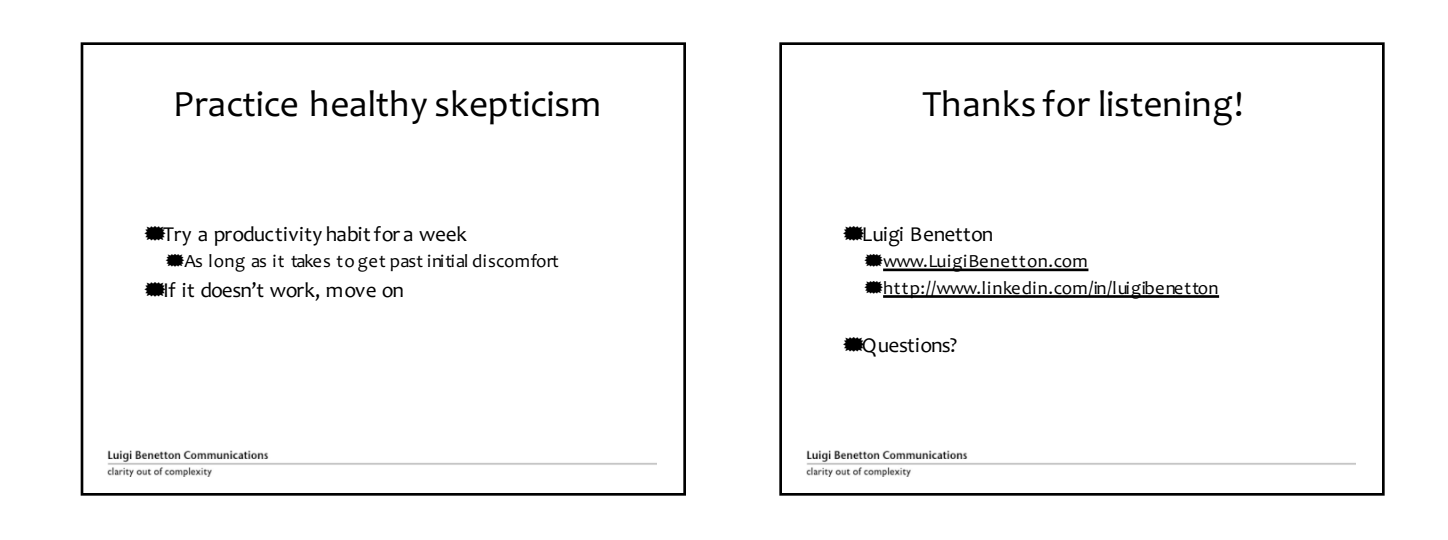